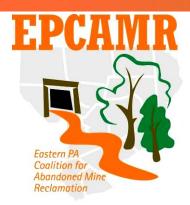

## Eastern PA Coalition for Abandoned Mine Reclamation September 2009 Progress Report

Michael A. Hewitt, Program Manager

101 South Main Street Ashley, PA 18706 Phone: (570) 371-3524

Fax & Main Line: (570) 371-3522

E-mail: hardcoal@epcamr.org

Website: <u>www.OrangeWaterNetwork.org</u>

## Highlights:

- Georeferenced 4 maps, created 1 layer & updated 3 layers for the Mine Pool Mapping Project
- Conducted a 2 RAMLIS investigations which included 4 maps and 2 set of statistics
- Attended an EPCAMR Board Mtg, an SRBC WQAC Mtg.
- Updated www.orangewaternetwork.org and www.treatminewater.com

## **Education and Outreach:**

- Edited wording on the 2009 EPCAMR Membership Renewal form to properly reflect member categories and relation to the EPCAMR board.
- Prepared minutes, agenda and reminders in preparation for the 4<sup>th</sup> Quarter 2009 EPCAMR Board Meeting.
- Picked up waders at Wal-Mart from a Walmart.com purchase (saved on shipping, but not in hassle since they did not come at the same time). Also had to re-file our tax exempt paperwork with Walmart.com to receive the tax exemption.
- Created EPCAMR Watershed Outreach Coordinator Monthly report for the month of August, gathered other staff reports, posted them to <a href="https://www.orangewaternetwork.org">www.orangewaternetwork.org</a> and sent to PA DEP 319 program.
- Updated <a href="http://2009.treatminewater.com">http://2009.treatminewater.com</a> to make it more static as a repository for the conference proceedings.
- Posted articles to the EPCAMR homepage at <a href="www.orangewaternetwork.org">www.orangewaternetwork.org</a>, transferred files from <a href="www.epcamr.org">www.epcamr.org</a> and updated links to the files. Updated the <a href="GIS Coverages and GPS Unit Assistance">GIS Coverages and GPS Unit Assistance</a> and the <a href="AMD">AMD</a>, AML and More Alphabet Soup sections and associated pages. Created a <a href="Donate Your Time">Donate Your Time</a>, Talent or Treasures section and pages associated with it to explain ways volunteers can help with EPCAMRs efforts. One of these pages includes a wish list for the organization. Also created a block on our website to "Spotlight Volunteers" that have helped EPCAMR as a way to thank volunteers for their commitment.
- Edited the Draft EPCAMR Employee Policy Manual based on suggestions from members of the EPCAMR Personnel Committee.
- Updated EPCAMR's Profile and supporting documentation on <a href="www.networkforgood.org">www.networkforgood.org</a> and <a href="www.idealist.org">www.idealist.org</a>.
- Updated EPCAMR Staff Bios and posted it to www.orangewaternetwork.org.
- Attended the 4<sup>th</sup> Quarter 2009 EPCAMR Board Meeting and co led the meeting with EPCAMR President, Bernie McGurl, in Roberts absence.
- Followed up with a request made at the EPCAMR Board Meeting to supply the draft EPCAMR Personnel Policy Manual to the entire board (not just the Personnel Committee) for a proxy vote via e-mail no later than October 1<sup>st</sup>.

 Traveled to the USGS office in New Cumberland to attend and participate in a biannual Susquehanna River Basin Commission (SRBC) Water Quality Advisory Committee (WQAC) Meeting. Also saved postage and returned a book borrowed from the office library.

## **Technical Assistance:**

- Updated metadata for the EPCAMR modified USGS Anthracite Discharges GIS Database. Also updated the online GIS data list, disclaimer, data use and management information on www.orangewaternetwork.org
- Finished editing the DEP smallsheds GIS layer to include larger watershed that they are a part
  of from several other DEP GIS layers. Renamed the file to DEP\_smallsheds\_plus.shp, zipped
  the file and sent to the PA Spatial Data Access (PASDA) Server for upload and data sharing.
- Followed up on a request made by Andy McAllister of WPCAMR, who was requesting statistics and maps on AML spoil and refuse piles in Westmoreland County.
- Picked up benches for the Avondale Mine Disaster site from the Luzerne Conservation District and brought them to the EPCAMR office for storage until they can be secured at the site.
- Spoke with Terry Schmidt, Skelly and Loy, who was talking about the Dundee Outfall and future
  plans for the site. There is a great opportunity to harvest the iron oxide in the defunct treatment
  system and move the treatment system to the other side of the road. There are also plans for
  another exit off route 29 to be placed in that area in the very near future. Sent images produced
  by Mike Dunn, Office of Surface Mining (OSM) Pittsburgh Office, during the shaft collapse
  investigation.
- Downloaded and tried AutoCAD 2010 from the OSM TIPS website also asked our software manager if the Earth Conservancy could possibly use the software under our user license. The question seemed reasonable since they are now in the same building and deal only with AML in the Northern Anthracite Field. A formal request must be submitted by the Earth Conservancy.
- Created 2 maps of the Northern Anthracite Coal Field and associated AMD discharges for Brian Oram, professor at Wilkes University. One of his classes will be using the maps to sample AMD discharges and calculate loadings. He requested additional maps for the other 3 fields as well.
- EPCAMR Staff updated the EPCAMR 2009 Operation Budget to reflect grants that were not awarded and some grant awards that were not anticipated.
- EPCAMR staff filled out paperwork associated with the Pocono Forests and Waters
   Conservation Landscape Conservation Assistance Program Block Grant. EPCAMR plans to
   submit the grant to aide in the Mine Pool Mapping effort in the Northern Anthracite Coal Field.
- Prepared a final budget for the 2009 AMR Conference.
- Met with Ed Missal, Northeastern Power Company, who was interested in GIS mapping and statistical work that would show AML refuse and spoil piles within a radius of their plant.
- Chuck Cravotta, U. S. Geological Survey (USGS) New Cumberland Office, found a hard copy of
  the Water Resources of the Schuylkill River Basin Report completed by Biesecker et.al. from
  the Pennsylvania Department of Forests and Waters in 1968 and mailed to the EPCAMR office
  for scanning of the maps and related tables and pages. Once scanned, one map (Figure 38)
  was georeferenced, mine pools, barrier pillars and discharge elevations were digitized and
  added to existing GIS database associated with the Mine Pool Mapping program.
- Provided technical assistance to the Earth Conservancy staff to aide in the setup of their new digital voice recorder for meetings in the conference room. Perhaps they will let EPCAMR borrow the recorder in exchange for the service.
- Aided Executive Director in reviewing and submitting additional information to the PA DEP 319 program associated with the July and August 2009 Reimbursements.
- Began digitizing 50 ft contours of the Mammoth Vein under the Panther Valley (northern tip of the Southern Anthracite Coal Field) as portrayed in the 2<sup>nd</sup> Geologic Survey as a part of the Mine Pool Mapping Project. The area is made up of 3 separate maps. Currently, contours from 1 and ½ are digitized with the use of R2V software.

- Ran into a problem with the HP iPAQ Handheld CPU (a part of our GPS hardware). Dealt with technical support to get it up and running again and will have to reinstall the ArcGIS software. I think that a plugin for the ArcPad software caused the error.
- Completed the Environmental Assessment for the Hicks Creek Natural Stream Channel Design Project and submitted it to the PA DEP Northeast Regional Office for review and approval.
- Aided Rick Ruggerio, Earth Conservancy, with an old map scanner that had disassociated itself
  with the connected computer and was not responding to software commands. Reinstalled
  software and the equivalent to drivers to fix the problem. This is a real old piece of hardware
  (pre-windows 98), but still serves a use that both EPCAMR and Earth Conservancy value.